#### CSC 4356 Interactive Computer Graphics Lecture 9: 3D Viewing (Part 2)

#### Jinwei Ye http://www.csc.lsu.edu/~jye/CSC4356/

Tue & Thu: 10:30 - 11:50am 218 Tureaud Hall

## Transformation Recap

- Model (geometric) transformation – Arrange objects in the world coordinate
- Projection transformation
	- Map 3D objects to 2D image in the camera coordinate

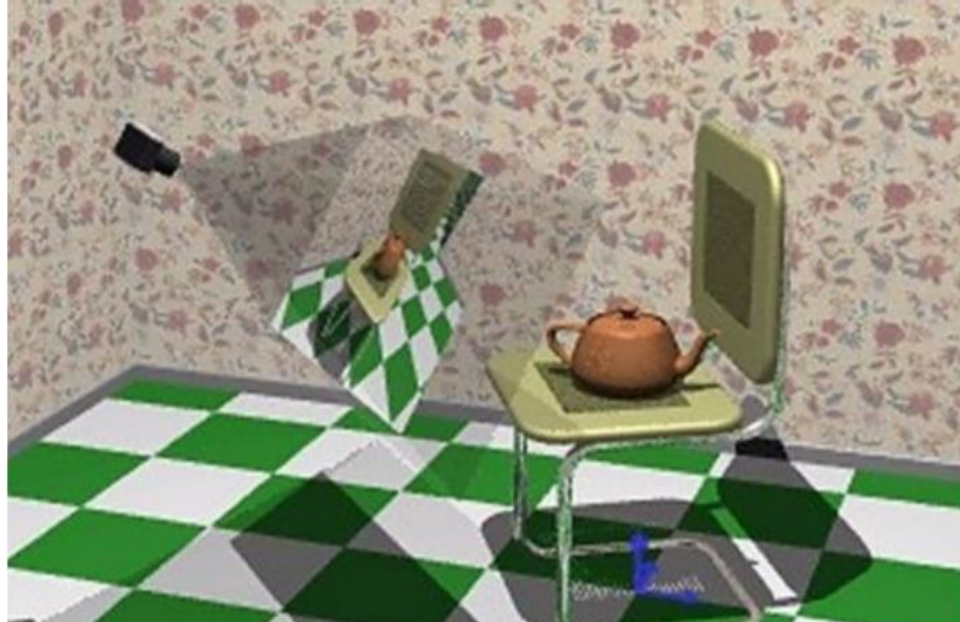

## Transformation Recap

- Model (geometric) transformation – Arrange objects in the world coordinate
- Projection transformation
	- Map 3D objects to 2D image in the camera coordinate

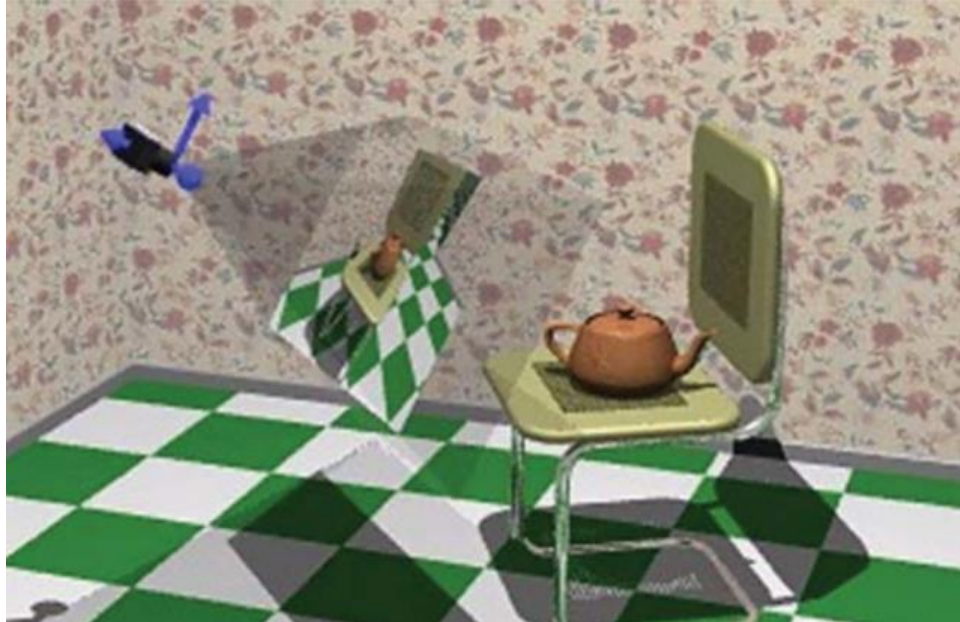

# Viewing Transformation

- Map points from world coordinate to camera/eye coordinate
- Use the MODELVIEW matrix stack in OpenGL
	- Same stack as model transformation

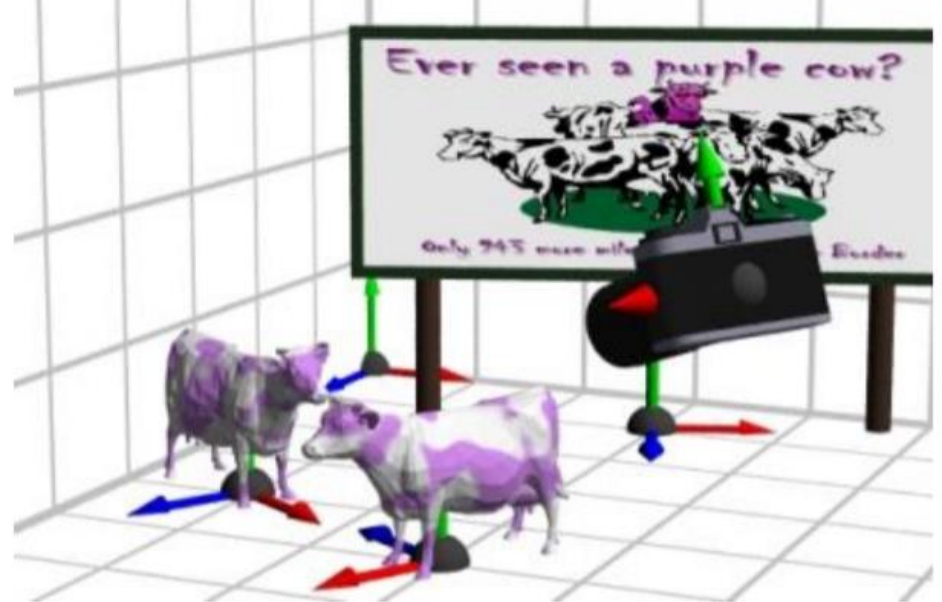

# "Framing" the Picture

- Reorient the entire scene such that the camera is located at the origin – OpenGL assumes camera at origin
- Greatly simply the projection steps

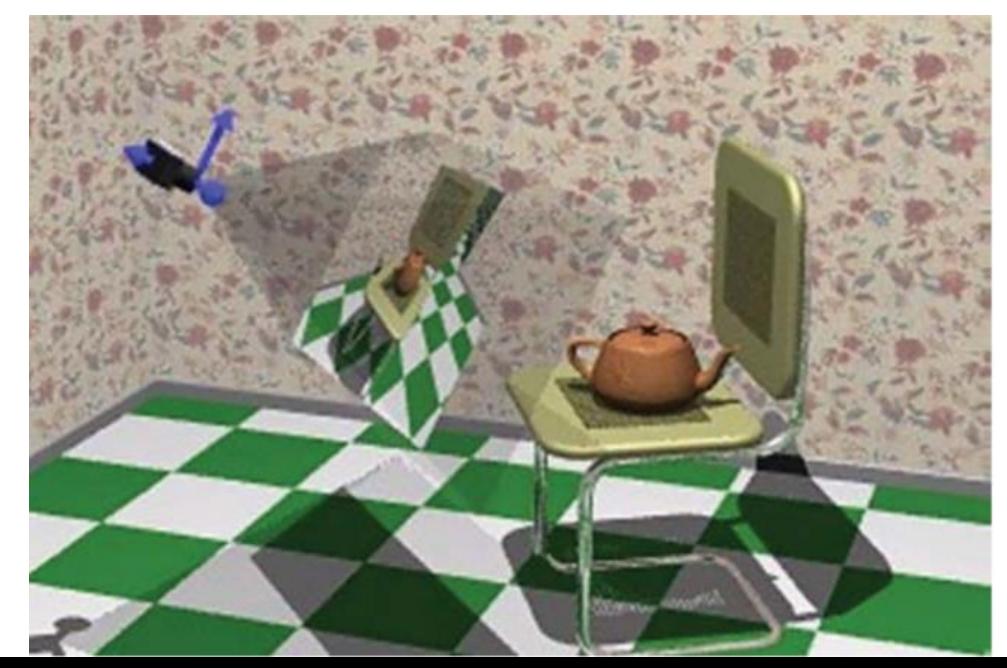

# Camera/Eye Space

- Origin is located at the center of projection (COP) for perspective projection
- Image plane is parallel to the x-y plane
- Camera is viewing towards the –z direction

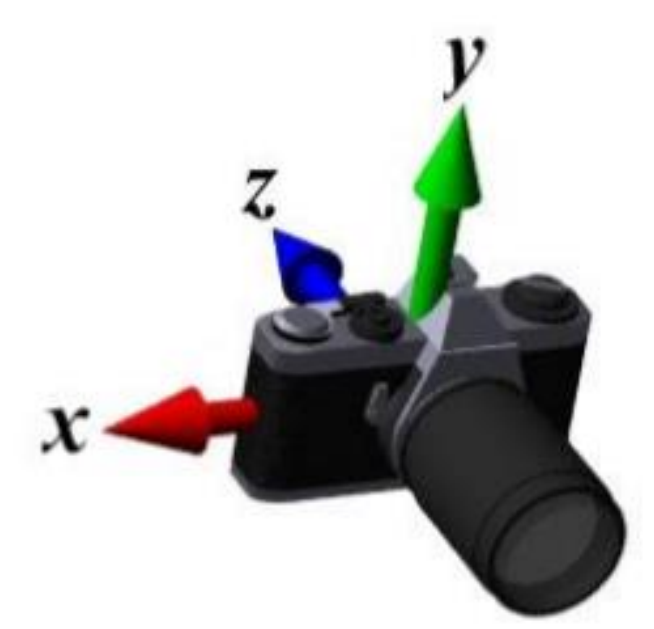

## Notes on Camera Space

- Although the goal is to transform the world space to camera space, it is more natural to think of camera as an object positioned in the world space
- In this way, we make it easy to change viewpoint
	- Simply change the camera coordinate in the world space
- Useful for generating cool visual effects

#### Visual Effect: Bullet Time

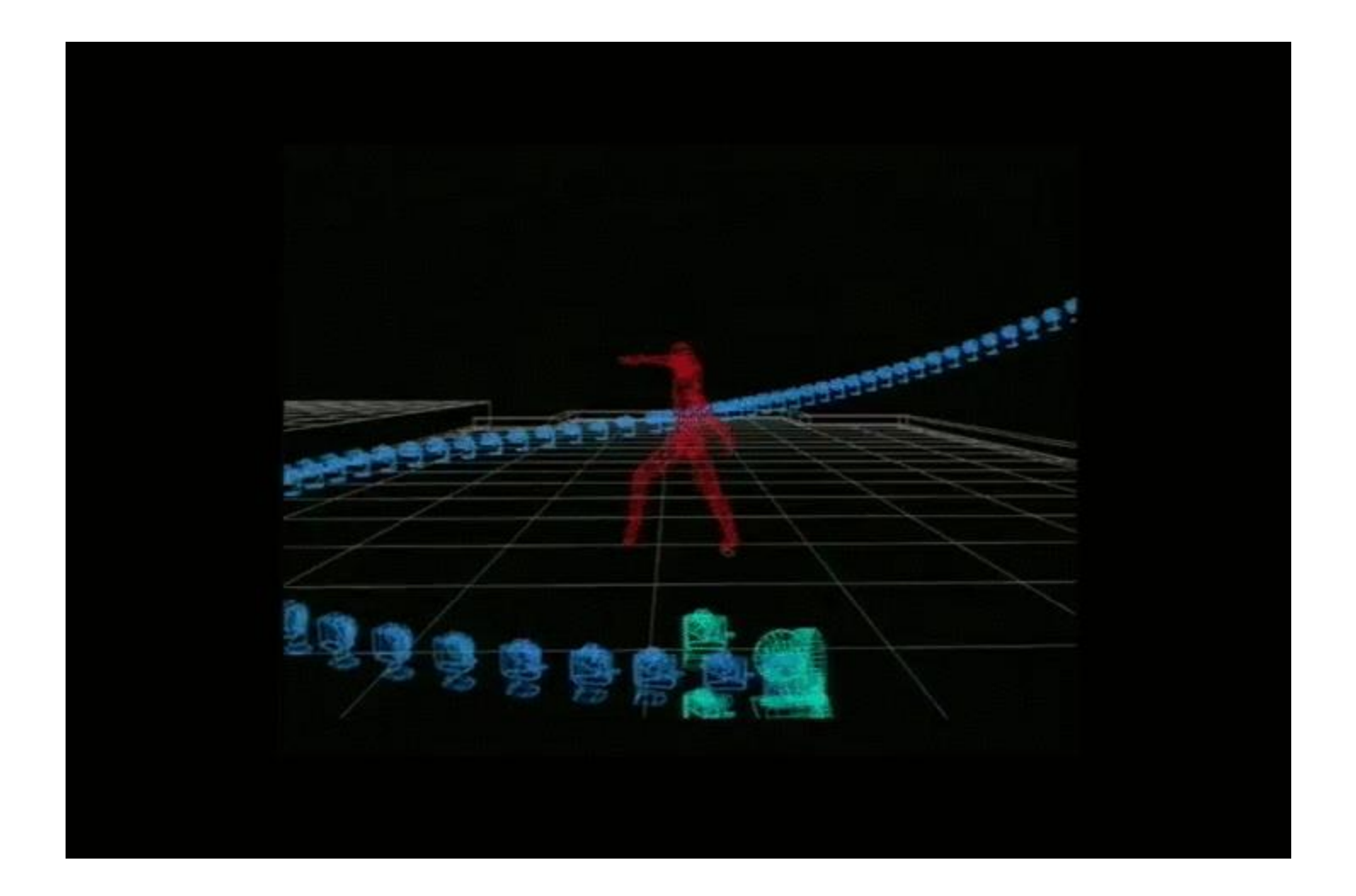

# Goal of Viewing Transformation

- Define the camera/eye space
	- Specify the position and orientation of the viewing camera
- Establish mapping between the two coordinate system
	- World space to camera space
	- Rotation & Translation

## Define Camera Space

- Eye point: camera position (COP)
- Look-at point: center of the image
- Up vector: upwards orientation in the image

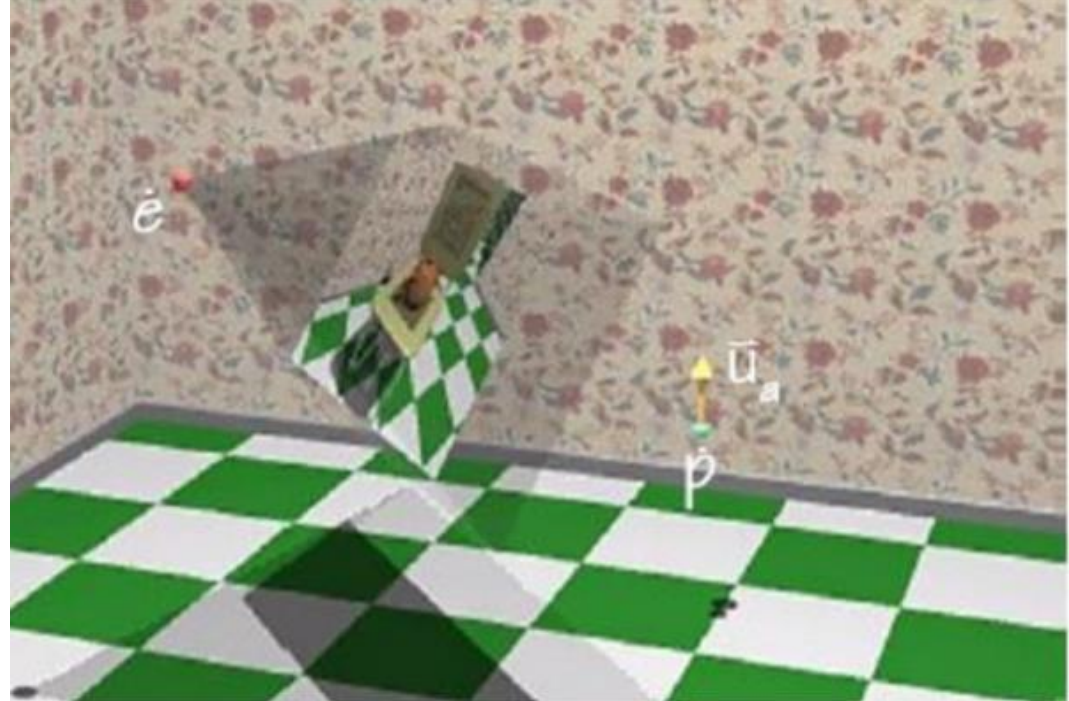

## Visual Effect: Bullet Time

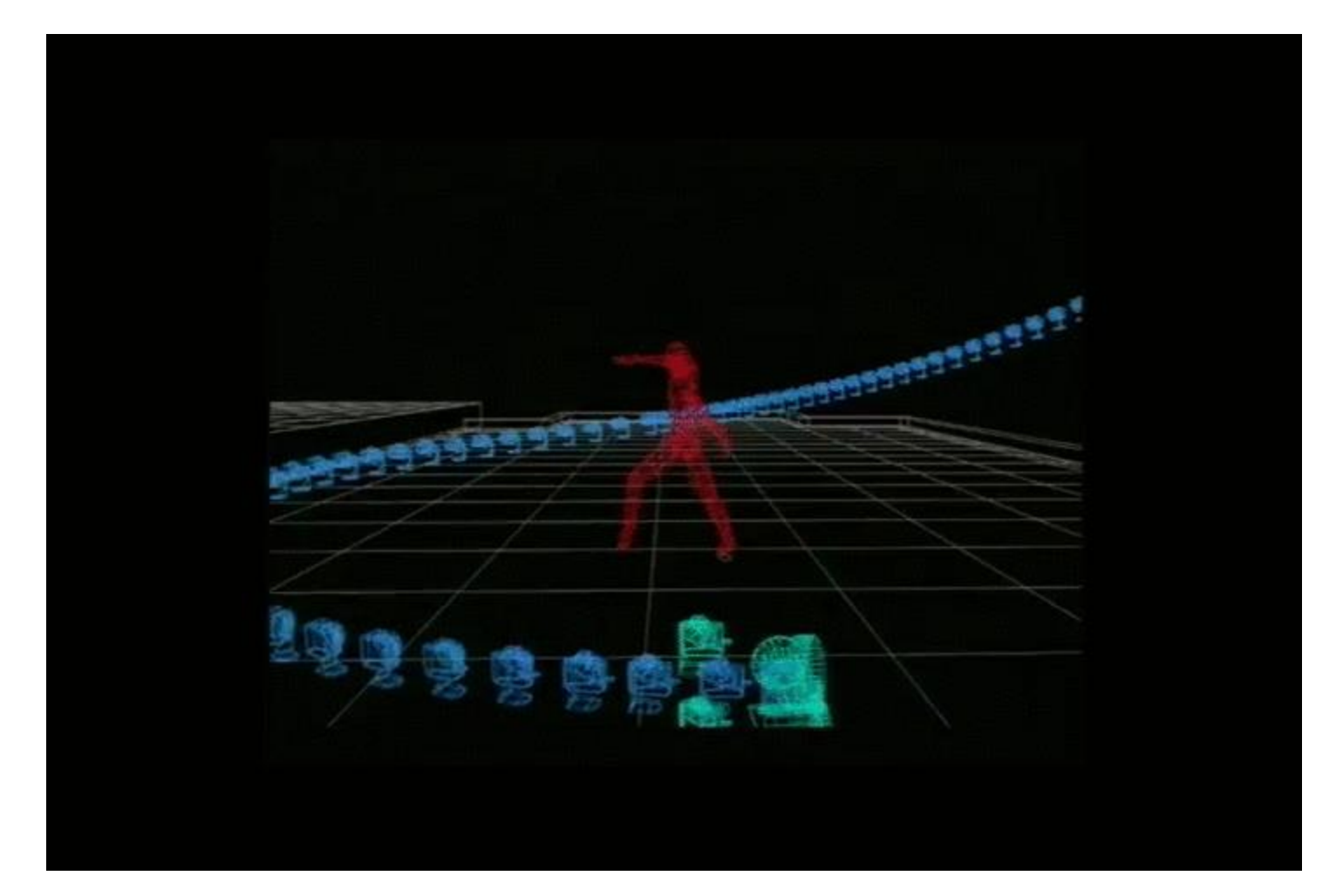

Specify camera path by simply changing the eye point

### Viewing Transformation: Derivation

- Let's first derive the rotation matrix  $\mathbf{R}_{\nu}$  of the viewing transformation
- Look-at direction:

$$
\begin{bmatrix}\n l_x \\
 l_y \\
 l_z\n \end{bmatrix} = \begin{bmatrix}\n \text{lookat } x \\
 \text{lookat } y \\
 \text{lookat } z\n \end{bmatrix} - \begin{bmatrix}\n \text{eye } x \\
 \text{eye } y \\
 \text{eye } z\n \end{bmatrix}
$$
\n
$$
\hat{l} = \frac{\hat{l}}{\sqrt{l_x^2 + l_y^2 + l_z^2}}
$$

## First Constraint

- Camera is viewing towards -z direction
- So we expect our desired rotation matrix to map the look-at direction to the vector  $[0, 0, -1]^{T}$

$$
\begin{bmatrix} 0 \\ 0 \\ -1 \end{bmatrix} = \mathbf{R}_{\nu} \begin{bmatrix} \hat{l}_{x} \\ \hat{l}_{y} \\ \hat{l}_{z} \end{bmatrix}
$$

## Second Constraint

- There is another special vector that we can compute
- If we find the cross product between the look-at vector with our up vector, we will get a vector that points to the right

$$
\vec{r} = \vec{l} \times \vec{up}
$$

• We expect the right vector, when normalized, will transform to the vector  $[1, 0, 0]^{T}$ 

$$
\begin{bmatrix} 1 \\ 0 \\ 0 \end{bmatrix} = \mathbf{R}_v \frac{r}{\sqrt{r_x^2 + r_y^2 + r_z^2}}
$$

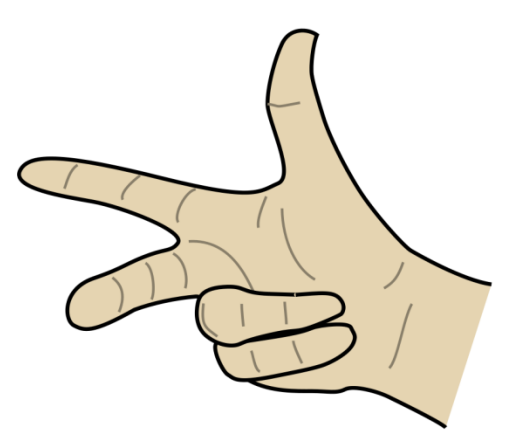

## Third Constraint

• Finally, from these two vectors we can synthesize a third vector that is perpendicular to both the look-at and right vectors. It is also oriented in the up direction

$$
\vec{u} = \vec{r} \times \vec{l}
$$

• We expect this vector, when normalized, will transform to the vector  $[0, 1, 0]$ <sup>T</sup>

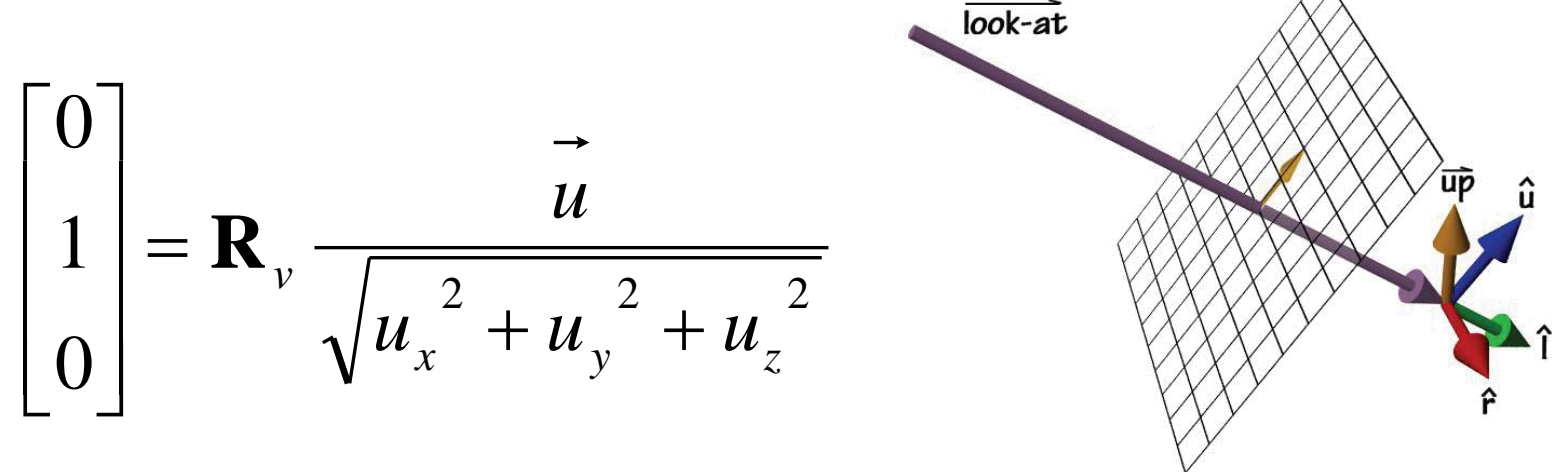

# Putting Them All Together

• Now lets consider all of these constraints together

$$
\begin{bmatrix} 1 & 0 & 0 \\ 0 & 1 & 0 \\ 0 & 0 & 1 \end{bmatrix} = \mathbf{R}_{\nu} \begin{bmatrix} \hat{r} & \hat{u} & -\hat{l} \end{bmatrix}
$$

- In order to compute the matrix,  $\mathbf{R}_{\nu}$ , we need only compute the inverse of the matrix formed by concatenating our 3 special vectors.  $\begin{bmatrix} 0 & 1 & 0 \\ 0 & 0 & 1 \end{bmatrix} = \mathbf{R}_{\nu} \begin{bmatrix} \hat{r} & \hat{u} & -\hat{l} \end{bmatrix}$ <br>
• In order to compute the matrix,  $\mathbf{R}_{\nu}$ , we need compute the inverse of the matrix formed by concatenating our 3 special vectors.<br>
• How to com
- 

## Inverse is Transpose

• Remember that each of our vectors are unit length (we normalized them). Also, each vector is perpendicular to the other two. These two conditions on a matrix makes it, **orthogonal**. Rotations are also orthogonal. Orthonormal matrices have the unique property that:

if  $\mathbf{M}$  is Orthonormal,  $\mathbf{M}^{-1} = \mathbf{M}^{\mathrm{T}}$ 

• Therefore, the rotation component of our viewing transformation is just the transpose of the matrix formed by our selected vectors as rows.

$$
\mathbf{R}_{v} = \begin{bmatrix} \hat{r}^{T} \\ \hat{u}^{T} \\ -\hat{l}^{T} \end{bmatrix}
$$

### **Translation**

- The rotation that we just derived is specified about the origin in world space.
- Therefore, before we can apply this rotation, we need to translate all world-space coordinates so that the eye point is at the origin.
- Translation is simply to move the origin of the world coordinate to the eye position

$$
\mathbf{T}_{-eye} = \begin{bmatrix} 1 & 0 & 0 & -eye_x \\ 0 & 1 & 0 & -eye_y \\ 0 & 0 & 1 & -eye_z \\ 0 & 0 & 0 & 1 \end{bmatrix}
$$

# Viewing Transformation

• Composing these transformations (translation and rotation) gives our viewing transformation matrix V

$$
\mathbf{V} = \mathbf{R}_{\nu} \mathbf{T}_{-eye} = \begin{bmatrix} \hat{r}_{x} & \hat{r}_{y} & \hat{r}_{z} & 0 \\ \hat{u}_{x} & \hat{u}_{y} & \hat{u}_{z} & 0 \\ -\hat{l}_{x} & -\hat{l}_{y} & -\hat{l}_{z} & 0 \\ 0 & 0 & 0 & 1 \end{bmatrix} \begin{bmatrix} 1 & 0 & 0 & -eye_{x} \\ 0 & 1 & 0 & -eye_{y} \\ 0 & 0 & 1 & -eye_{z} \\ 0 & 0 & 0 & 1 \end{bmatrix}
$$

$$
= \begin{bmatrix} \hat{r}^T & -\hat{r} \cdot \overrightarrow{eye} \\ \hat{u}^T & -\hat{u} \cdot \overrightarrow{eye} \\ -\hat{l}^T & \hat{l} \cdot \overrightarrow{eye} \\ 0 & 0 & 0 & 1 \end{bmatrix}
$$

 $P' = \mathbf{V} P = \mathbf{R}_v \mathbf{T}_{-eye} P$ 

## Viewing Transformation in OpenGL

• OpenGL provides a function for computing viewing transformations specified in terms of world space coordinates in its utility library (glu):

gluLookAt(double eyex, double eyey, double eyez, double centerx, double centery, double centerz, double upx, double upy, double upz);

- It computes the same transformation that we derived and composes it with the current matrix (Modelview matrix)
- Viewing transformation is after model transformation

### Transformation Pipeline

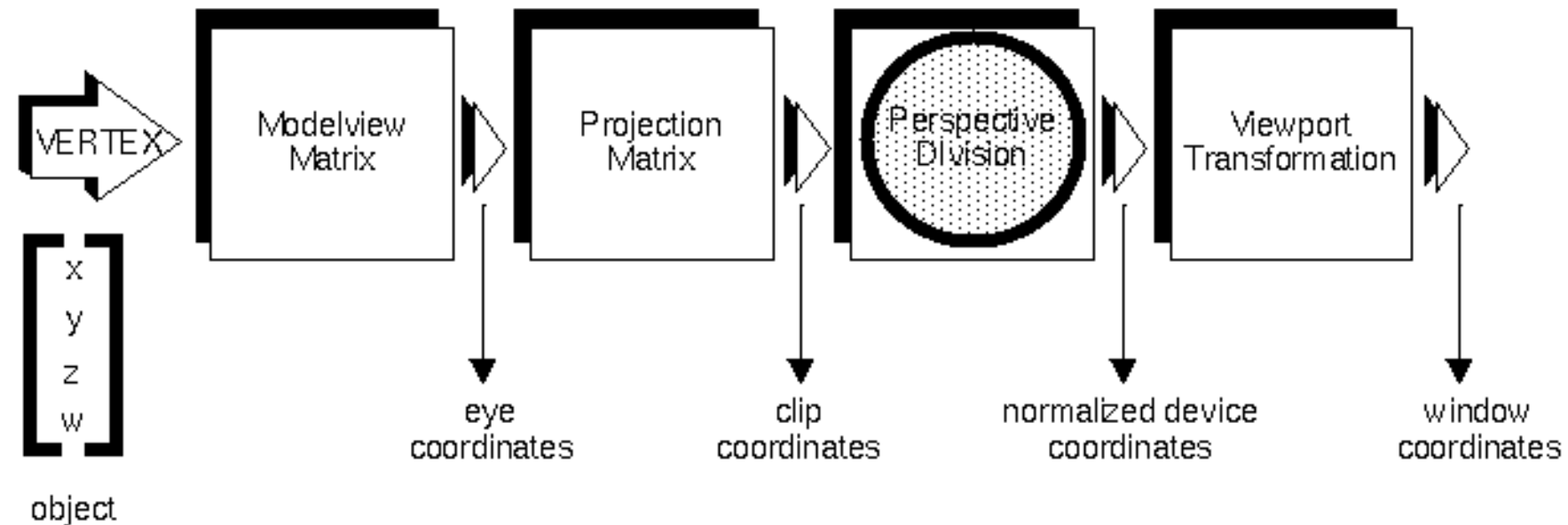

coordinates

## Model Transformation

• We start with 3-D models defined in their own model space

$$
\rightarrow t \rightarrow t \rightarrow t \rightarrow t
$$
  

$$
m_1, m_2, m_3, ..., m_n
$$

• Modeling transformations orient models within a common coordinate frame called world space

*w*

 $\rightarrow$ t

All objects, light sources, and the viewer/camera live in the world space

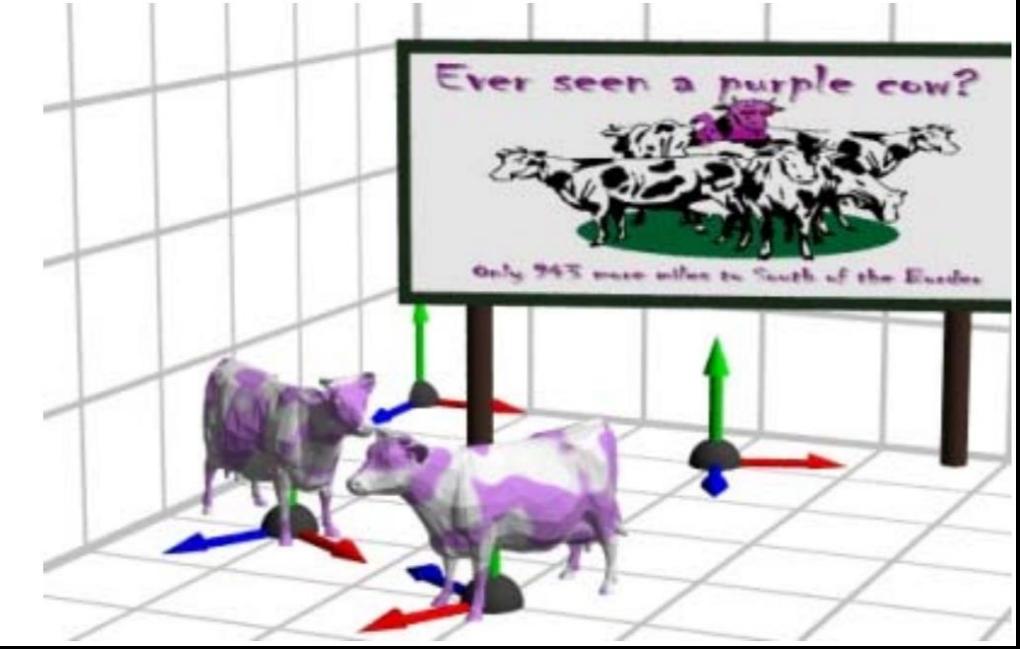

# Viewing Transformation

- Another change of coordinate systems
- Transform points from world space into eye space
- Viewing position is transformed to the origin
- Viewing direction is Ever seen a nurple oriented along –z direction • Together with Model Transformation, they are called the Modelview Transformation

# Projection Transformation

- Define a three dimensional viewing frustum
- Eliminate objects that are outside the viewing frustum
- Normalize the viewing frustum into a cube (NDC)
- Project the objects into 2D image
- Transformation from eye space to screen space

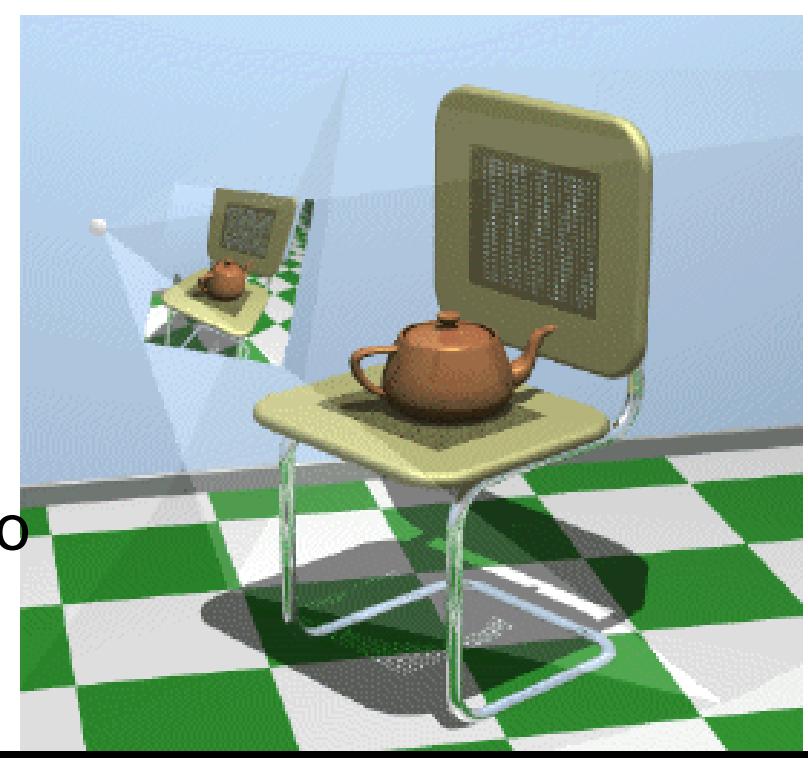

## Analogous to Photography

• Model transformation – Pose your model!

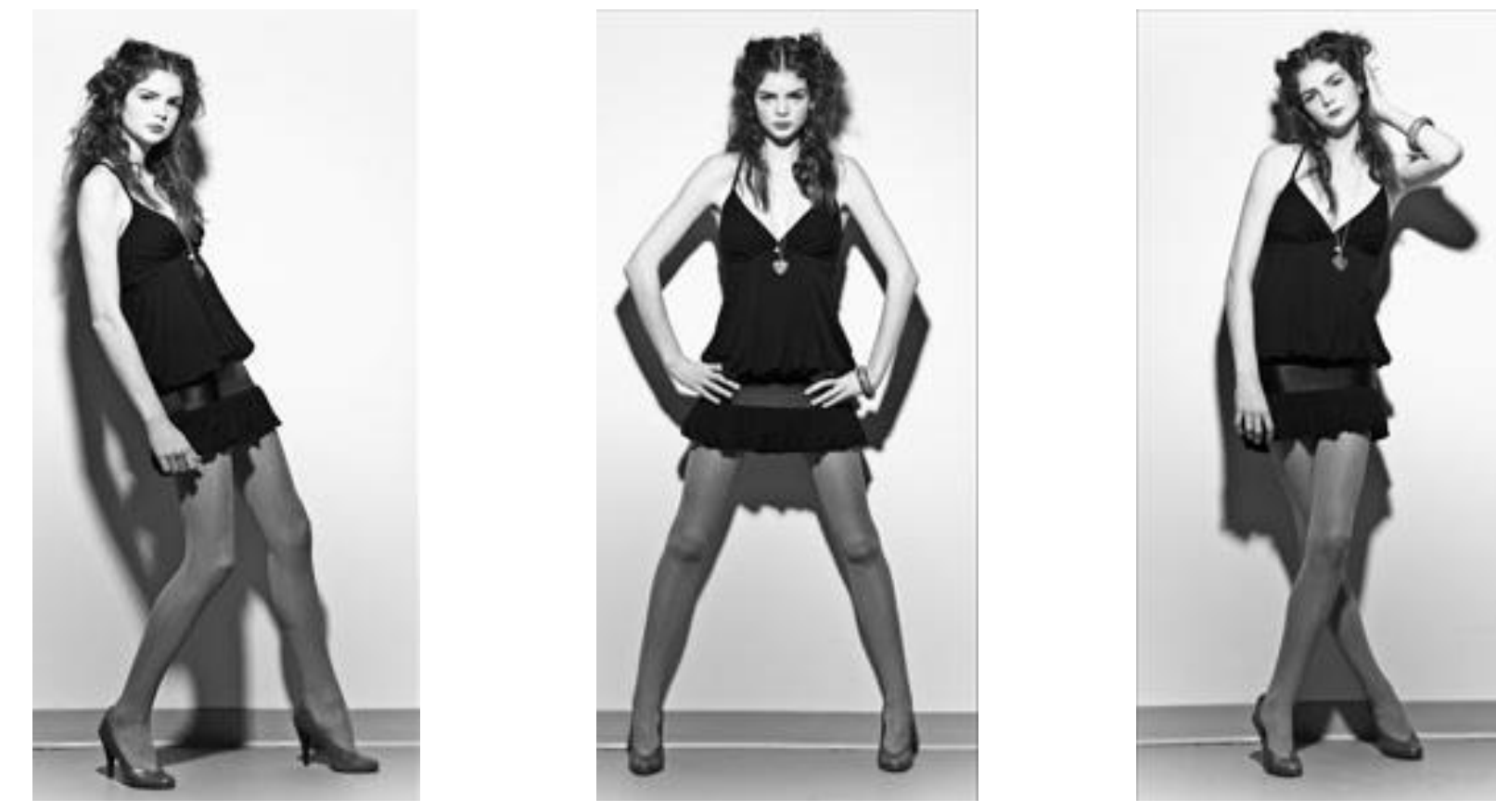

*Image source: https://holmeslewismodels.wordpress.com/*

# Analogous to Photography

- Viewing transformation
	- Position your camera

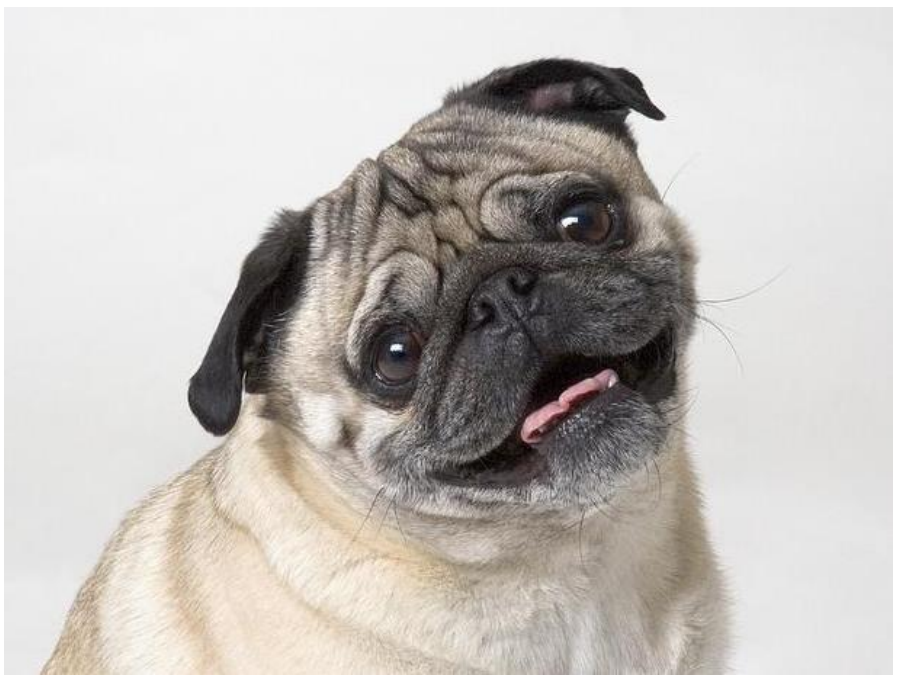

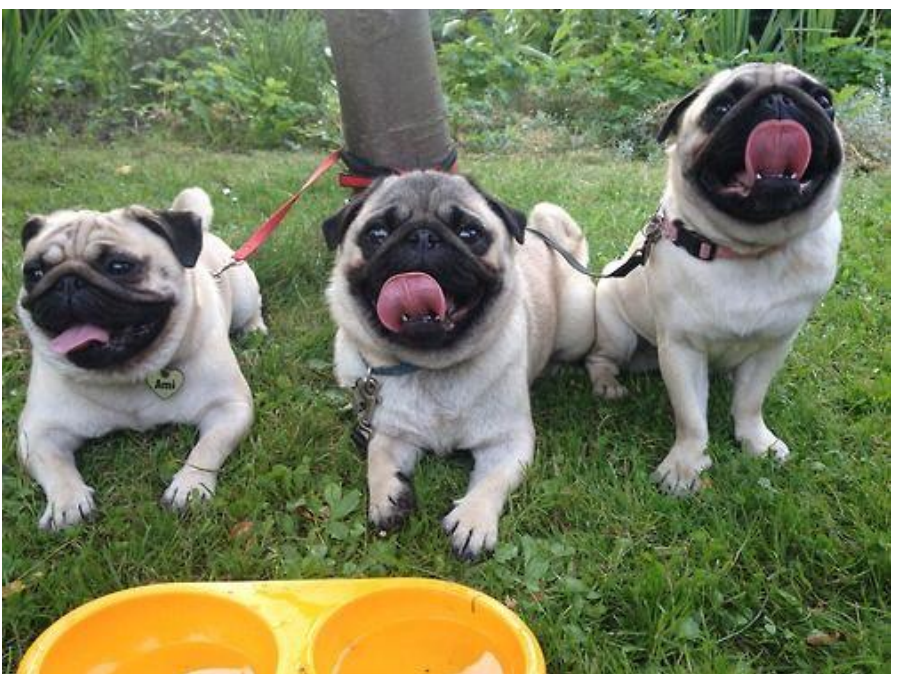

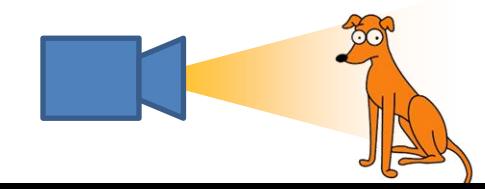

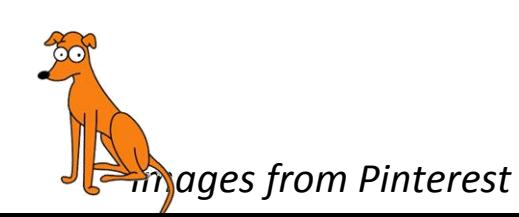

# Analogous to Photography

- Projection transformation
	- Adjust your lens settings
	- gluperspective() vert fov: Field of view near plane: focal length far plane: infinity

## Focal Length and FoV

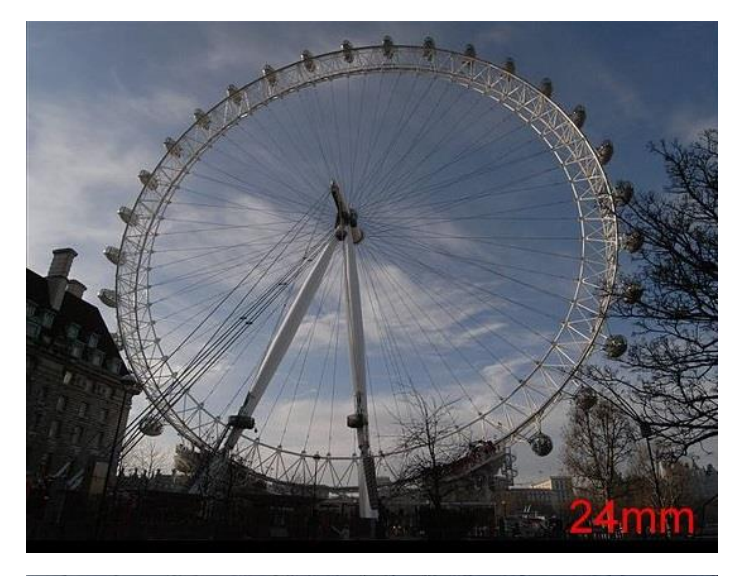

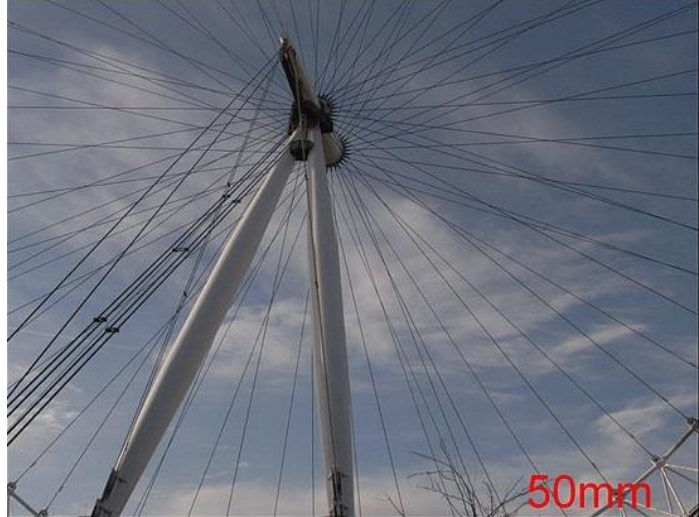

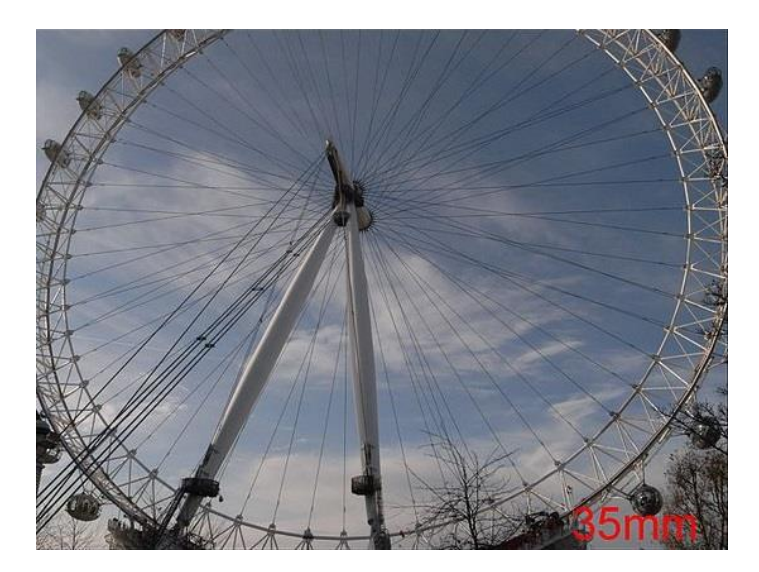

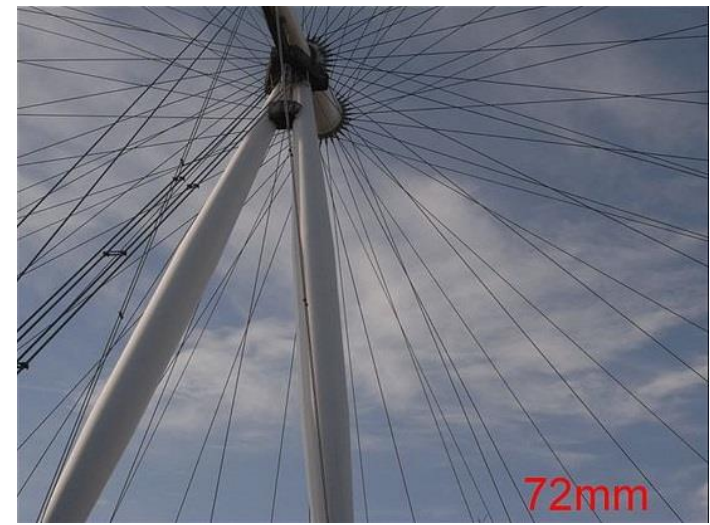

### Focal Length and FoV

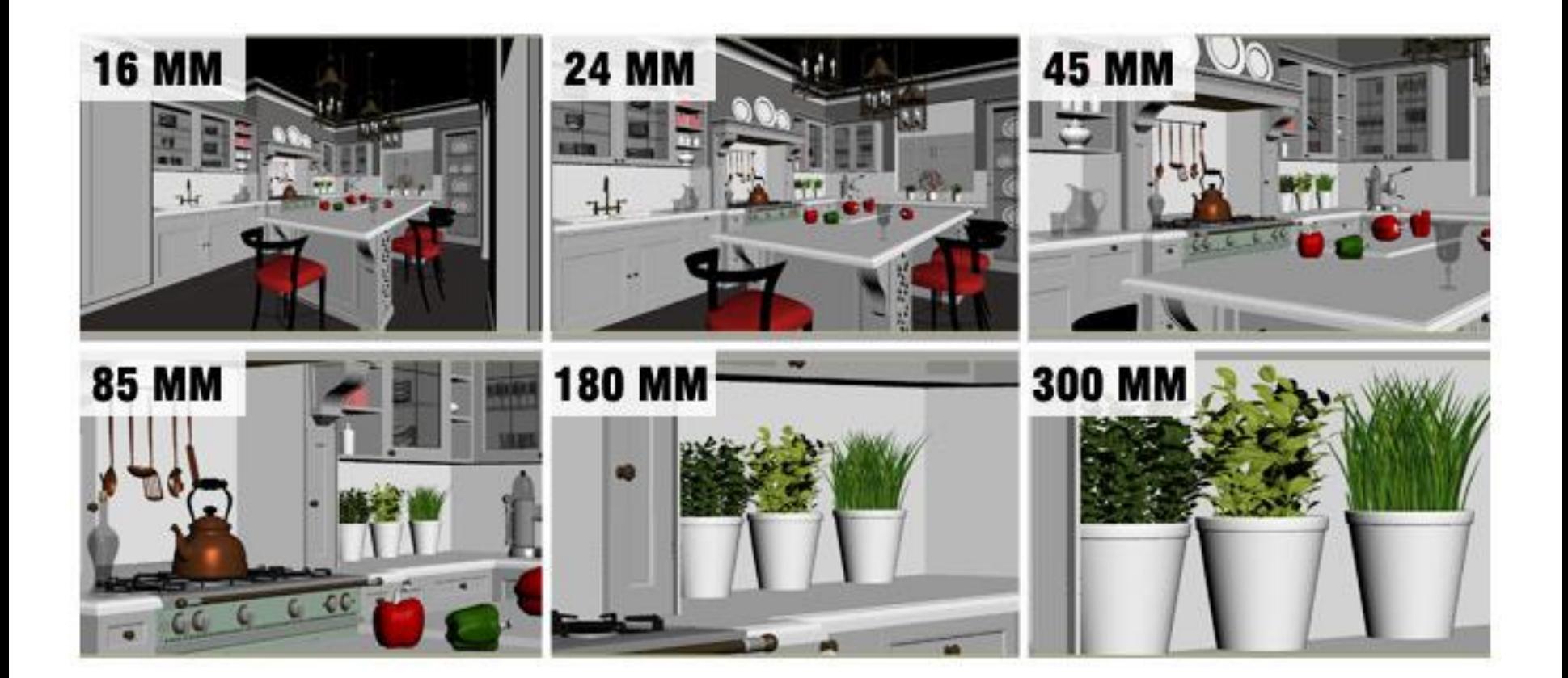

### Next Time…

- Build a 3D world
	- 3D model representation
	- data format
	- User interaction

# Programming Assignment 1

- Due today at midnight! (11:59pm)
	- If you want to use free late days, please notify your TA. Otherwise, penalty will be taken per late day.

#### • **What to submit?**

- .cpp file (your source code)
- .exe file (executable)
- Report that explains your implementation

#### • **Where to submit?**

- classes.csc.lsu.edu
- Log in using your account and password
- Upload files to folder "prog1"
- Use "p\_copy" to submit and "verify" to confirm